# Functional programming in practice

The best ideas for the best practices

Ondra Pelech

### Introduction to ideas

Languages converging to old and very influential language called ML

- Functions first class citizens
- Typed (parametric polymorphism aka generics)
- Expression-based
- $\bullet$  ADTs + pattern matching

Not just Haskell

Practical for other languages

# Algebraic Data Types (ADTs)

- We can do algebraic operations on types
- Sum types
- Product types
- **•** Great for expressiveness
- Great for business modelling

**Representing pairs** 

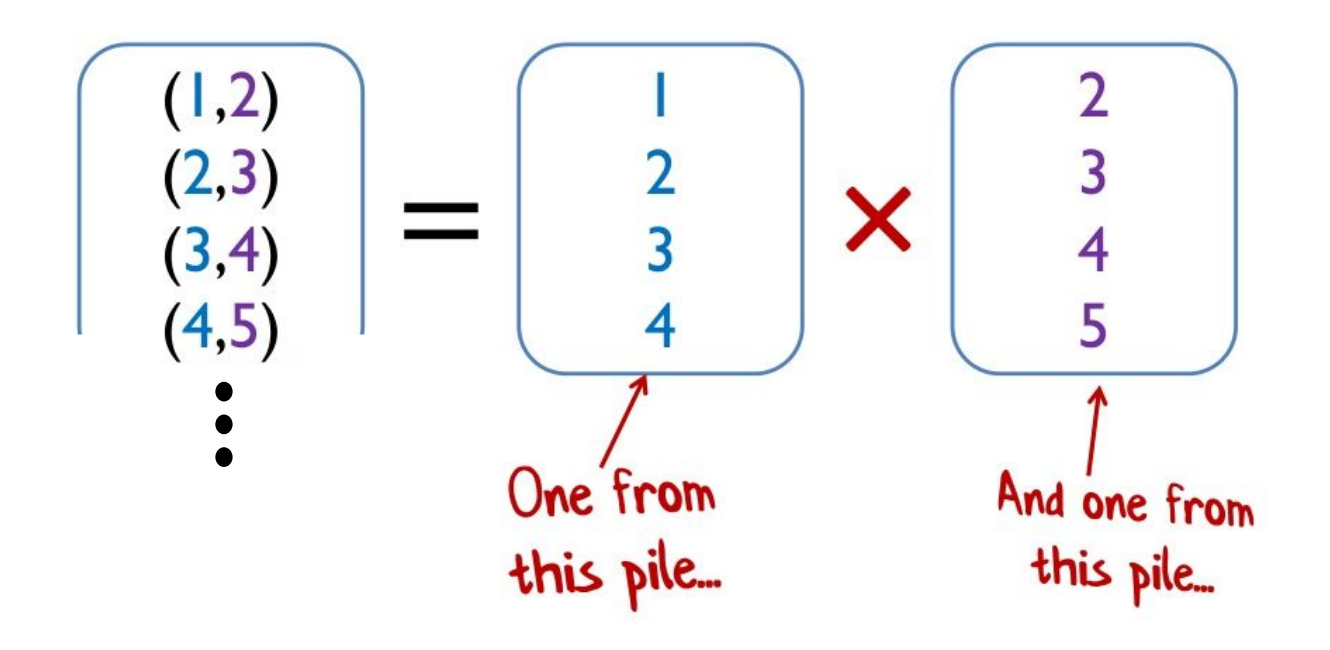

Using tuples for data

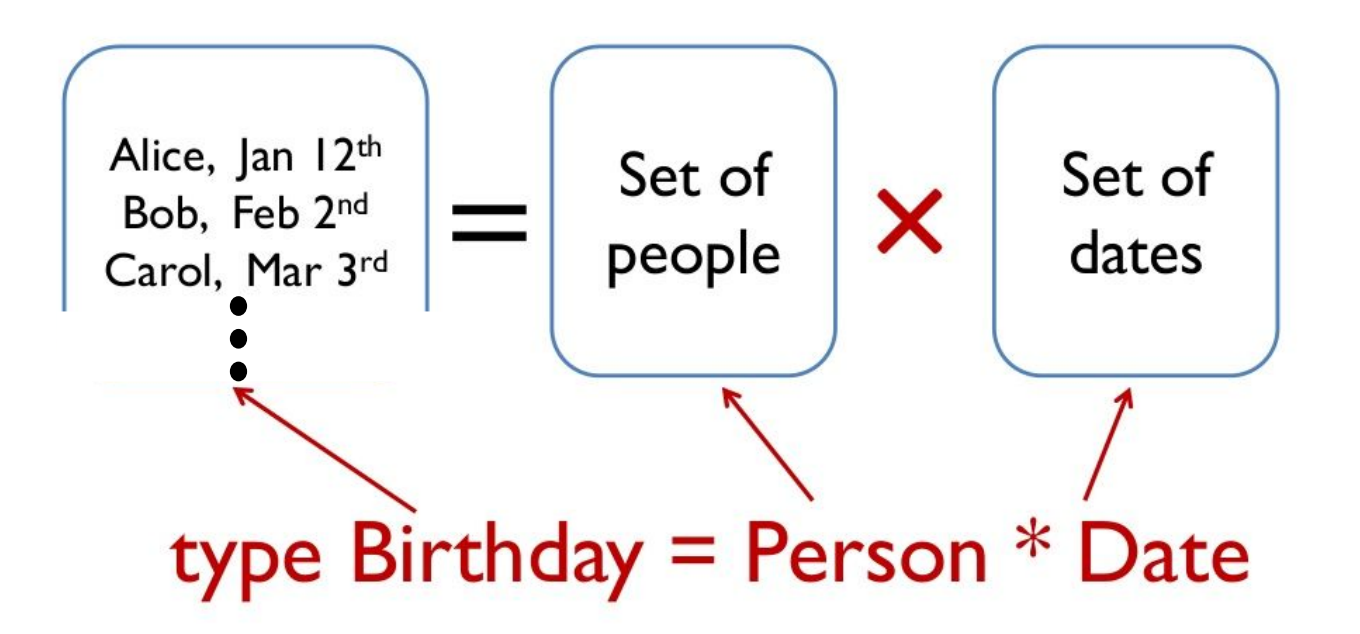

Representing a choice

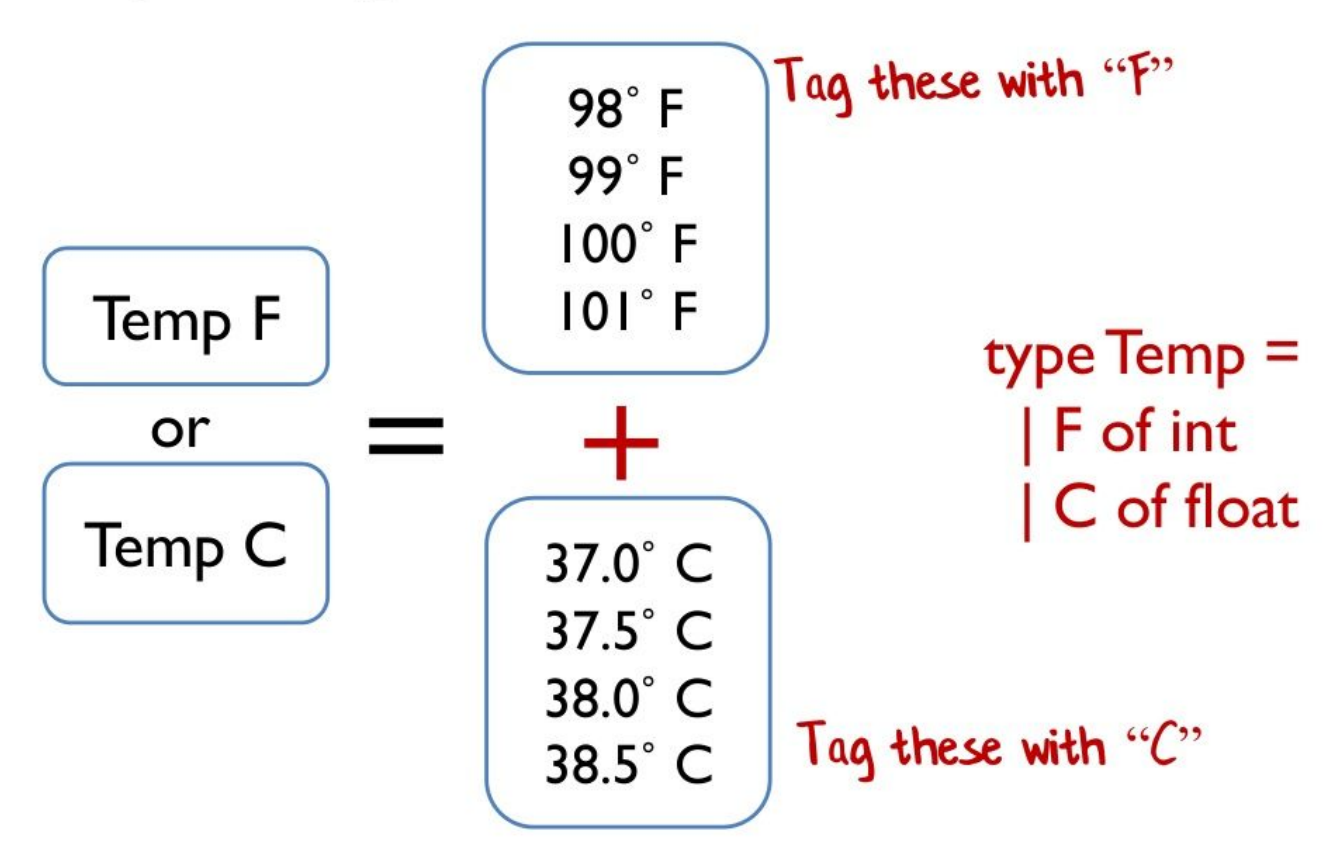

### Domain Modelling

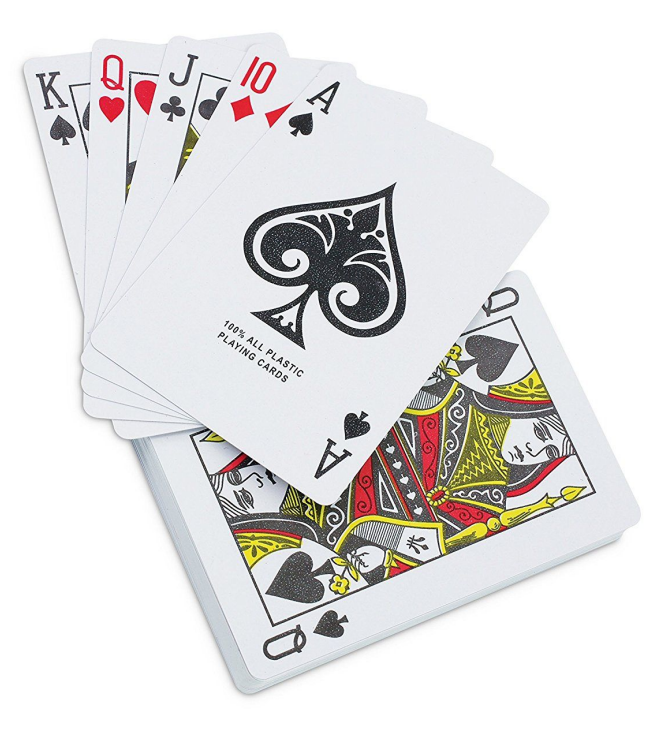

#### Domain Modelling

data Suit = Club | Diamond | Spade | Heart deriving (Show, Read, Eq, Ord) data Rank = Two | Three | Four | Five | Six | Seven | Eight | Nine | Ten | Jack | Queen | King | Ace deriving (Show, Read, Eq, Ord)  $data$  Card = Card (Suit, Rank) deriving (Show, Read, Eq, Ord) data Hand = Hand [Card] deriving (Show, Read, Eq) data Deck = Deck [Card] deriving (Show, Read, Eq) data Player = Player { name:: String, hand :: Hand } deriving (Show, Read, Eq) data Game = Game { deck :: Deck, players ::  $[Player]$  } deriving (Show, Read, Eq)  $data$   $Deal$  =  $Deal$  (Deck -> (Deck, Card)) data PickupCard = PickupCard ((Hand, Card) -> Hand)

# Type system

- Your ally
- Let it do its job
- No cheating around
	- Optional values
	- Immutable values
	- null and mutability and type casting ruin everything

## Optional values

- Better dealt with using ADTs
- null is evil
- null subverts the type system

# null is evil!!!

Null is not the same as "optional"

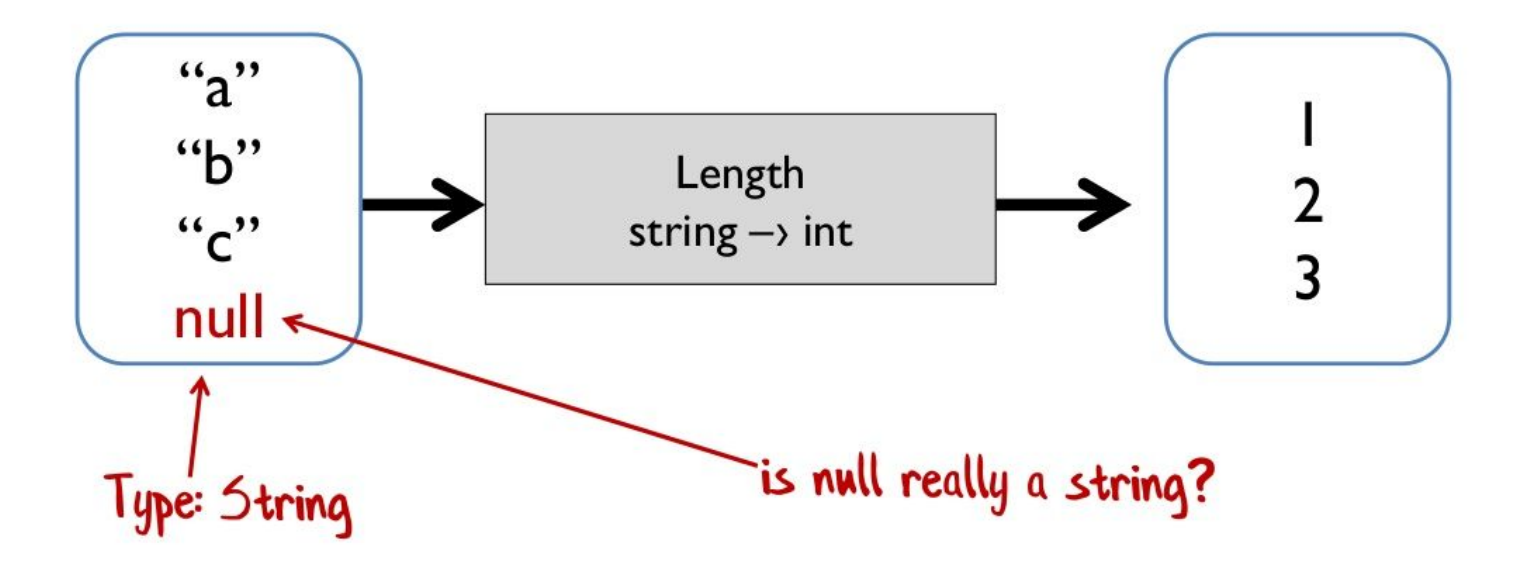

#### Null is not allowed

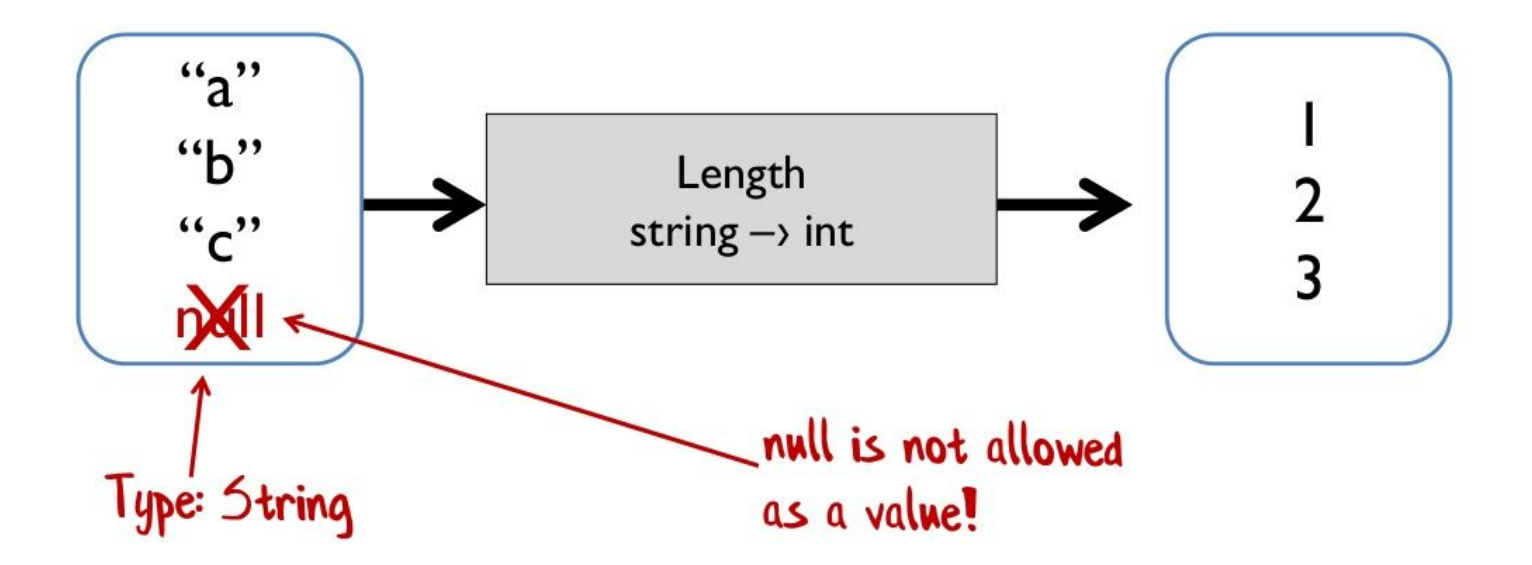

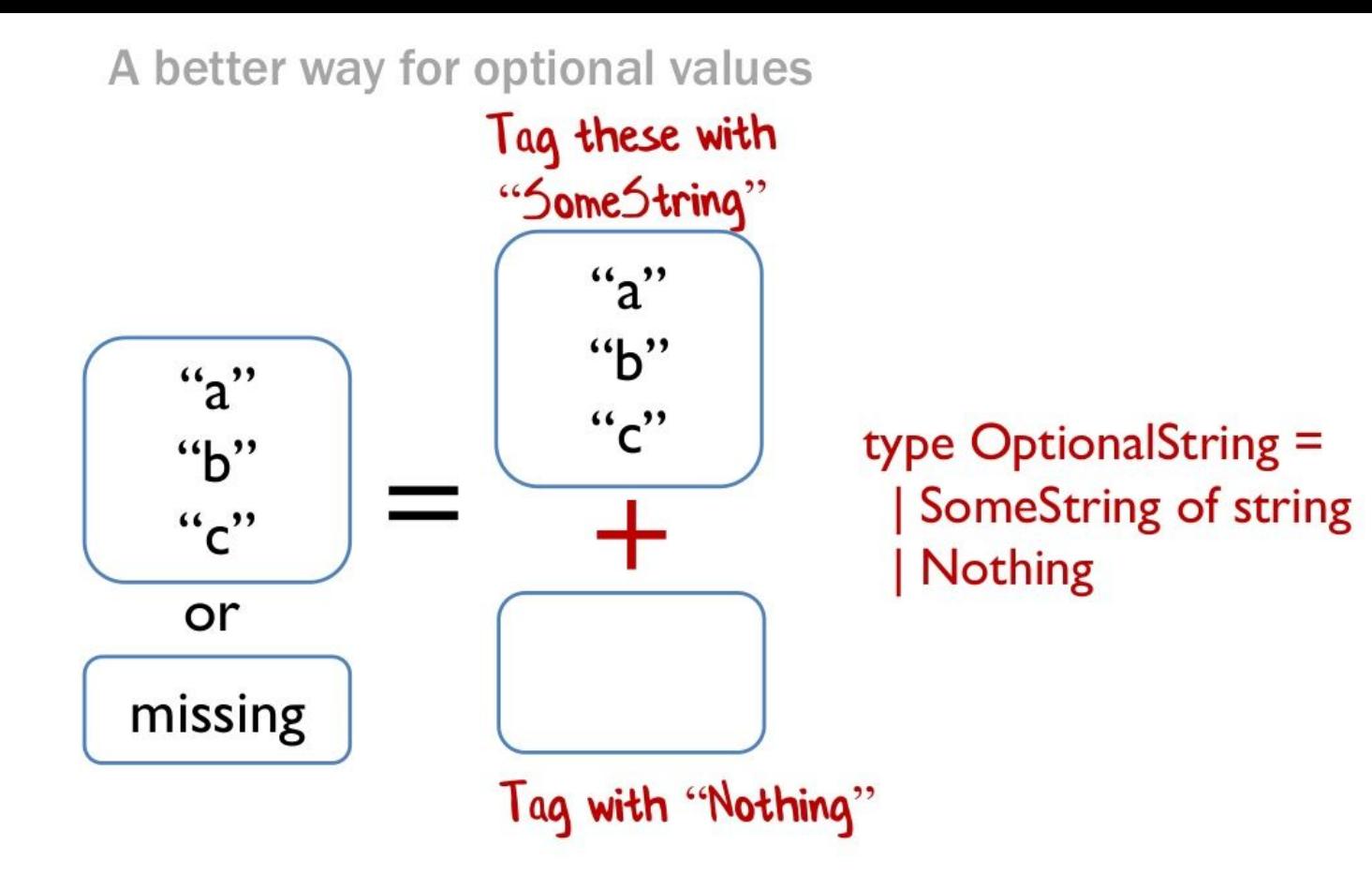

data Contact = Contact

- { name :: String
- , emailInfo :: Maybe Email
- , postalInfo :: Maybe String

}

- data ContactInfo =
	- EmailOnly Email
	- | PostOnly String
	- | EmailAndPost Email String
- data Contact = Contact
	- { name :: String
	- , contactInfo :: ContactInfo

}

#### data ConnectionState =

Connecting

| Connected

Disconnected

#### data ConnectionInfo = ConnectionInfo

- 
- 

}

- , lastPingTime :: Maybe Time
- 
- 
- , whenInitiated :: Maybe Time
- , whenDisconnected :: Maybe Time
- { state :: ConnectionState
- , server :: InetAddr
	-
- , lastPingId :: Maybe Int
- , sessionId :: Maybe String
	-
	-

```
data Connecting = Connecting
   { whenInitiated :: Time
   }
```

```
data Connected = Connected
   { lastPing :: Maybe (Time, Int)
   , sessionId :: String
   }
```
data Disconnected = Disconnected { whenDisconnected :: Time }

#### data ConnectionState =

```
 ConnectingState Connecting
 | ConnectedState Connected
DisconnectedState Disconnected
```
data ConnectionInfo = ConnectionInfo { state :: ConnectionState , server :: InetAddr }

# Pattern matching

- Goes very well with ADTs
- Better than any crazy if party
	- More readable
	- Succinct
	- Compiler checks all cases are covered

### Smart constructors

module Email

- ( Email -- abstract, hiding constructors
- , create -- only way to create an `Email` instance

) where

```
newtype Email = Email String
```

```
create :: String -> Maybe Email
create s = if matchesEmailRegex s
              then Just $ Email s
              else Nothing
```
### Functor

•  $fmap :: Function f \Rightarrow (a \Rightarrow b) \Rightarrow f a \Rightarrow f b$ 

$$
f a \rightarrow f b
$$
\n
$$
\uparrow
$$
\n
$$
a \rightarrow b
$$

● f: List, Maybe, Future, IO, ...

### Monad

```
example input =
let x = doSomething input inif isJust x then
     let y = doSomethingElse (fromJust x) in
      if isJust y then
         let z = doAThirdThings (fromJust y) in if isJust z then
              let result = fromJust z in
              Just result
            else Nothing
        else Nothing
    else Nothing
```
### Monad

#### exampleBind input = doSomething input >>= doSomethingElse >>= doAThirdThing

exampleDo input = do

- x <- doSomething input
- y <- doSomethingElse x doAThirdThing y

#### ● People say

- Pure functions may be easy
- Side-effecting functions are difficult
- Haskell makes I/O difficult
- Programming in a language which doesn't distinguish between pure and non-pure code is easier

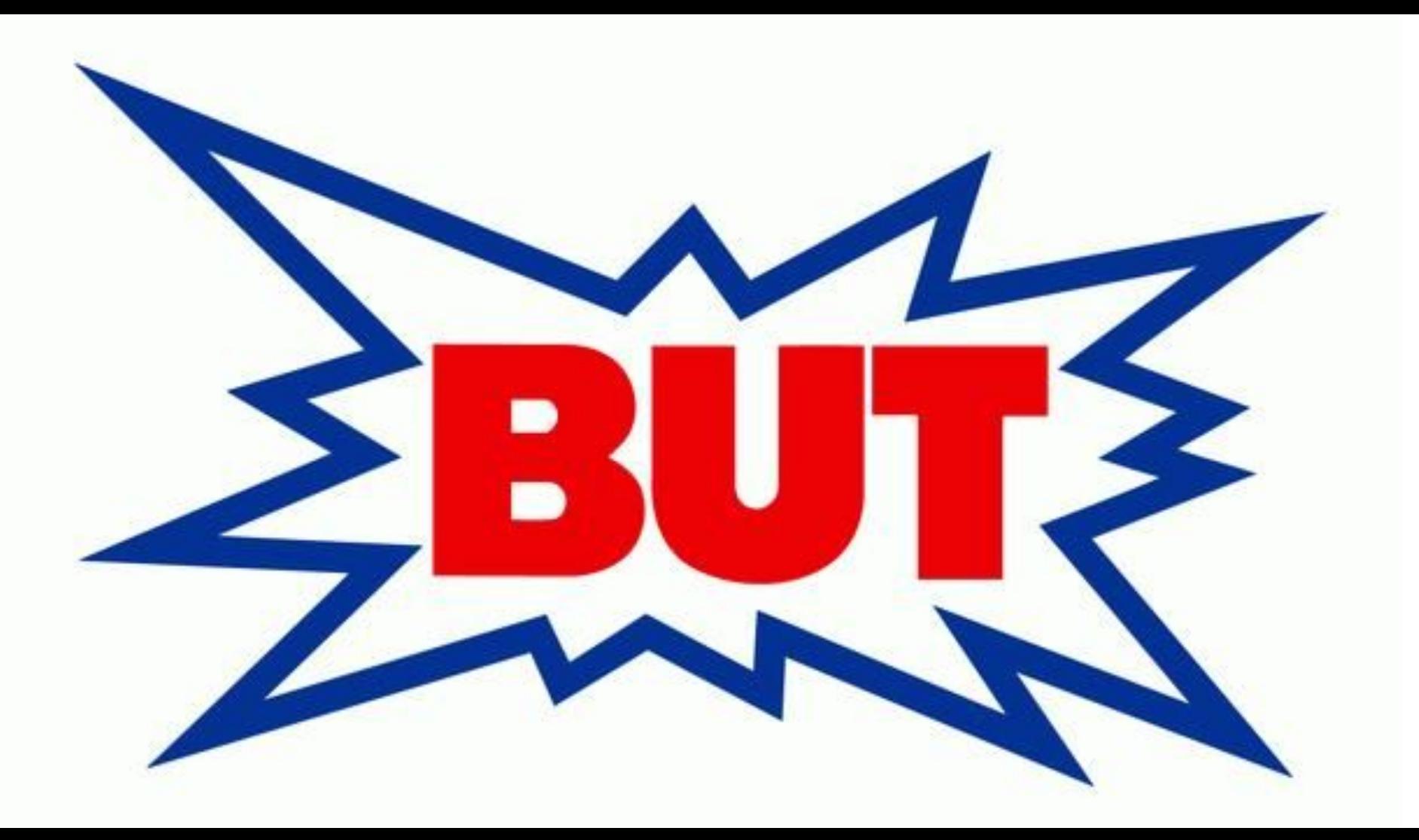

#### ● But

- We want to support 100k clients
- OS kernel threads are expensive

#### ● But

- We want to support 100k clients
- OS kernel threads are expensive
- Callbacks, yay!

#### ● But

- We want to support 100k clients
- OS kernel threads are expensive
- Callbacks, yay!

# ■ Callback hell

icompile.eladkarako.com

) else Unag - 'Gonenamo must be between 2 and 64 characters'; 3 else 2nog = 'Paneword must be at lesst 4 characters'; 3 else Dnog = 'Passwords do not motch's 1 slas force - 'Engty Pansword'; also fous - 'Dayty Unnenanc's I diddlidii ['oog'] = Shoqa'

return register formils

else fmsg - 'Ussenses must be only a-r, A-f, 8-3';

else deeg - 'Guernane already exists';

) clas from - "Small cannot be engag";

} also heap = "finall hout be look that 64 characters';

**WHERETS** ) else dang = 'You must provide a valid email address';

ereate\_userList B\_SESSIONE'Med'] = 'Neo are now registated as please login's header('Location: ' . I\_SUAVER('PEP\_SHLF'11;

LE (ELISAR wardl POUTE anny mmail'), PILTER VALIDATE ENAILLY {

If it POOTS'user\_email'13 ( A# (strlend) PODTI'user small'1) < 853 d

Lf (timmekt0user['unde\_nAme'11) {

Rosec - read\_user\_t FOOT('user\_cape' ity

if (preg\_match('/'[s-E\d)[2,64){71', \$\_POUT['occr\_name'1}} {

if (etrien)! POST('uwer\_nave')) < 65 at strien(8\_POST('user\_nave')) > 1) {

if (strient) POST("user\_pansword\_new'11 > 11 {

If 18 FORTI's ever panework new'} eve i FORTI's are password report'11 {

SE 10\_POSTE move password mew 13 &

If it your your name' it i

Solder in TTy

AX (leapty)E PODT31 {

function register()

#### ● But

- We want to support 100k clients
- OS kernel threads are expensive
- Languages are growing solutions similar to Haskell's IO
	- Promise (JavaScript), Future (Java), Task (C#), ...
- cons are similar to Haskell's IO, not as many pros as Hakell's IO

- Solution: Haskell's TO
	- Support 100k 1M clients
		- RAM is the limit, so maybe even 10M
	- $\circ$  Lazy, in contrast to Promise (JavaScript), Future (Java), Task (C#)
		- Easier to reason about, combine, restart, etc.
	- Clearly separates pure code from side-effecting code
		- e.g. STM
	- So not a burden, but an advantage!

### Software Transactional Memory

```
readTVar :: TVar a -> STM a
writeTVar :: TVar a \rightarrow a \rightarrow STM ()
atomically :: STM a -> IO a
basicTransfer :: Int
                -> TVar Int
                -> TVar Int
               \rightarrow STM ()
basicTransfer qty fromBal toBal = do
   fromQty <- readTVar fromBal
   toQty <- readTVar toBal
   writeTVar fromBal (fromQty - qty)
   writeTVar toBal (toQty + qty)
```

```
transferTest :: Int
                -> TVar Int
                -> TVar Int
               \rightarrow STM (Int, Int)
transferTest qty fromBal toBal = do
   basicTransfer qty fromBal toBal
   liftM2 (,) (readTVar fromBal) (readTVar toBal)
action :: <math>IO</math> ((Int, Int), (Int, Int))action = do alice <- atomically (newTVar 12)
   bob <- atomically (newTVar 4)
   let res1 = atomically (transferTest 7 alice bob)
   let res2 = atomically (transferTest 5 alice bob)
   concurrently res1 res2
```
# Generic programming

- Create functions which work on any data type
- Reduces boilerplate
- e.g. encoders/decoders to JSON
- Similar to macros, **but**
	- Macros based on manipulating AST
	- Generic programing based on shape of ADTs
- Very useful even for consumes of libraries that use Generic programming
- Wait for demo

## Property based testing

- Let the computer generate test cases
- More comfortable for the programmer
- Computer can think of cases the programmer would not
- Started in Haskell as QuickCheck
- Wait for demo

# Summary of ideas

Types

- ADTs, pattern matching
- Domain modelling
- Make illegal states unrepresentable
- Smart constructors
- Separate side-effects from pure functions
- Let the compiler work for you (Generic, Property testing)

Not just Haskell

## Where to go from here

- Stay with Haskell
	- The the best functional programming language, still practical, huge community
- JVM
	- Scala
- .NET
	- F#
- Web browser
	- Elm, PureScript
- $\bullet$   $C/C++$ 
	- Rust
- Objective-C
	- Swift

## Great resources about FP

- Online
	- [haskell.fpcomplete.com/learn](https://haskell.fpcomplete.com/learn)
	- [FsharpForFunAndProfit.com](https://fsharpforfunandprofit.com)
	- [blog.janestreet.com/effective-ml-revisited/](https://blog.janestreet.com/effective-ml-revisited/)
	- Reddit
- Meetups
	- <https://www.meetup.com/FSharping/>
	- <https://www.meetup.com/functional-jvm-meetup/>

# Functional programming is *practical*

Use it practice!